## МИНИСТЕРСТВО НАУКИ И ВЫСШЕГО ОБРАЗОВАНИЯ РОССИЙСКОЙ ФЕДЕРАЦИИ федеральное государственное автономное образовательное учреждение высшего образования "САНКТ-ПЕТЕРБУРГСКИЙ ГОСУДАРСТВЕННЫЙ УНИВЕРСИТЕТ АЭРОКОСМИЧЕСКОГО ПРИБОРОСТРОЕНИЯ"

Кафедра № 23

## УТВЕРЖДАЮ

Руководитель направления

доц., к.т.н.

(должность, уч. степень, звание)

М.А. Ваганов (инициалы, фамилия)

arano (подпись)

«20» июня 2022 г

#### РАБОЧАЯ ПРОГРАММА УЧЕБНОЙ ПРАКТИКИ вид практики

# научно-исследовательская работа (получение первичных навыков научно-

исследовательской работы) тип практики

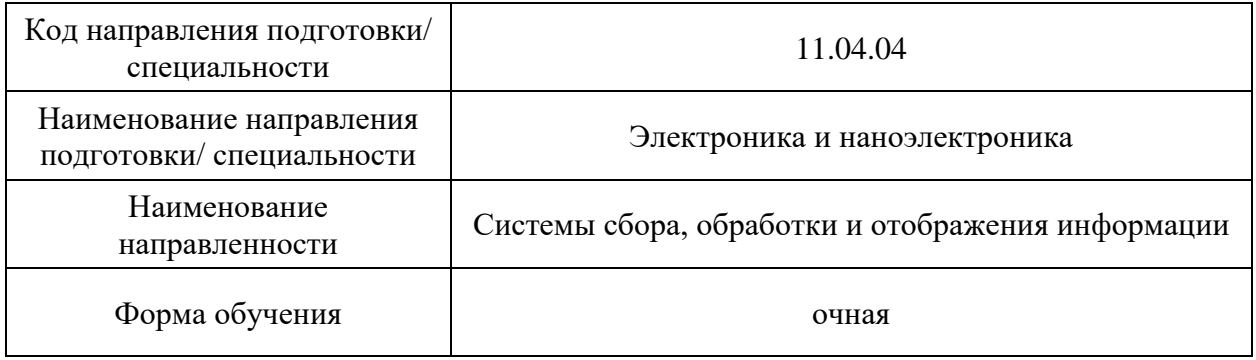

Лист согласования рабочей программы практики

Программу составил (а) доц., к.т.н.  $M.A. \text{Baranode}}$   $M.A. \text{Baranode}}$ (должность, уч. степень, звание) 20.06.22 Программа одобрена на заседании кафедры № 23 «20» июня 2022 г, протокол № 6 Заведующий кафедрой № 23 д.т.н., проф. А.Р. Бестугин (уч. степень, звание) (подпись, дата) (инициалы, фамилия) 20.06.22 Ответственный за ОП ВО 11.04.04(01)

(должность, уч. степень, звание)

доц., к.т.н.  $\frac{M}{M}$ *аланов* М.А. Ваганов (инициалы, фамилия) 20.06.22

Заместитель директора института №2 по методической работе

(должность, уч. степень, звание)

доц., к.т.н., доц. (О.Л. Бальшева) и подпись (Дата) С.Л. Бальшева (инициалы, фамилия) 20,06,22

2

### **Аннотация**

Учебная ознакомительная практика входит в состав обязательной части образовательной программы подготовки обучающихся по направлению подготовки/ специальности 11.03.03 «Конструирование и технология электронных средств » направленность «Проектирование и технология электронно-вычислительных средств». Организацию и проведение практики осуществляет кафедра №23.

Учебная компьютерная практика преследует следующие цели:

- формирование компетенций, предусмотренных матрицами компетенций учебнометодических комплексов (УМК) данных направлений;

- ознакомление с программными средствами автоматизации инженерных расчетов на примере пакета MathCAD;

- изучение численных методов решения дифференциальных уравнений на примере Метода Конечных Разностей (МКР);

- получение практических навыков выполнения инженерных расчетов и оформления результатов;

- изучение основ языка HTML и получение навыков оформления научных материалов для публикации в Internet.

В результате прохождения учебно-вычислительной практики студенты должны:

- получить с помощью пакета MathCAD электронный документ, описывающий решение краевой задачи распределения тепла в стержне;

- оформить в виде web-страницы отчет, содержащий описание проделанной работы и полученных результатов.

Учебная ознакомительная практика обеспечивает формирование у обучающихся следующих

.универсальных компетенций:

УК-6 «Способен управлять своим временем, выстраивать и реализовывать траекторию саморазвития на основе принципов образования в течение всей жизни»;

общепрофессиональных компетенций:

ОПК-2 «Способен самостоятельно проводить экспериментальные исследования и использовать основные приемы обработки и представления полученных данных»,

ОПК-4 «Способен понимать принципы работы современных информационных технологий и использовать их для решения задач профессиональной деятельности»,

ОПК-5 «Способен разрабатывать алгоритмы и компьютерные программы, пригодные для практического применения»;

профессиональных компетенций:

ПК-1 «Способен строить простейшие физические и математические модели схем, конструкций и технологических процессов электронных средств различного функционального назначения, а также использовать стандартные программные средства их компьютерного моделирования»

Содержание практики охватывает круг вопросов, связанных с .

Промежуточная аттестация по практике осуществляется путем защиты отчетов, составляемых обучающимися по итогам практики. Форма промежуточной аттестации по практике - дифференцированный зачет.

Общая трудоемкость практики составляет 3 зачетных единицы, 108 часов. Язык обучения русский.

### 1. ВИД, СПОСОБ И ФОРМА ПРОВЕДЕНИЯ ПРАКТИКИ

- 1.1. Вид практики учебная
- 1.2. Тип практики -ознакомительная
- 1.3. Форма проведения практики проводится: *дискретно во 2 семестре в соответствии с учебным графиком*
- 1.4. Способы проведения практики- стационарная
- 1.5. Место проведения практики ГУАП.

## 2. ЦЕЛЬ И ПЕРЕЧЕНЬ ПЛАНИРУЕМЫХ РЕЗУЛЬТАТОВ ОБУЧЕНИЯ ПРИ ПРОХОЖДЕНИИ ПРАКТИКИ

### 2.1. Цель проведения практики

Целью проведения учебной ознакомительной практики является :- формирование компетенций, предусмотренных матрицами компетенций учебно-методических комплексов (УМК) данных направлений;

- ознакомление с программными средствами автоматизации инженерных расчетов на примере пакета MathCAD;

- изучение численных методов решения дифференциальных уравнений на примере Метода Конечных Разностей (МКР);

- получение практических навыков выполнения инженерных расчетов и оформления результатов;

изучение основ языка HTML и получение навыков оформления научных материалов для публикации в Internet.

В процессе прохождения практики студент должен:

- получить первичные профессиональные умения использования программных средств автоматизации инженерных расчетов

- получить первичные профессиональные навыки выполнения инженерных расчетов и оформления результатов.

2.2. В результате изучения дисциплины обучающийся должен обладать следующими компетенциями или их частями. Компетенции и индикаторы их достижения приведены в таблице 1.

| Категория (группа)<br>компетенции     | Код и наименование компетенции                                                                                                    | Код и наименование индикатора<br>достижения компетенции                                                                                                    |
|---------------------------------------|----------------------------------------------------------------------------------------------------|----------------------------------------------------------------------------------------------------|
| Универсальные<br>компетенции          | УК-6 Способен управлять своим<br>временем, выстраивать и<br>реализовывать траекторию<br>саморазвития на основе принципов<br>образования в течение всей жизни | УК-6.3.2 знать образовательные Интернет-<br>ресурсы, возможности и ограничения<br>образовательного процесса при<br>использовании цифровых технологий<br>УК-6.У.1 уметь управлять своим временем;<br>ставить себе образовательные цели под<br>возникающие жизненные задачи<br>УК-6.В.1 владеть навыками определения<br>приоритетов личностного роста;<br>методиками саморазвития и<br>самообразования в течение всей жизни УК-<br>6.В.2 владеть навыками использования<br>цифровых инструментов для саморазвития<br>и самообразования |
| Общепро фессио нальные<br>компетенции | ОПК-2 Способен самостоятельно<br>проводить экспериментальные<br>приемы обработки и представления<br>полученных данных                                        | ОПК-2.В.2 владеет различными вариантами<br>исследования и использовать основные решения задачи, оценивая их достоинства и<br>недостатки                                                                                                    |
| Общепро фессио нальные<br>компетенции | ОПК-4 Способен понимать принципы<br>работы современных информационных<br>технологий и использовать их для<br>решения задач профессиональной<br>деятельности  | ОПК-4.У.1 умеет применять современные<br>информационные технологии и<br>перспективные методы искусственного<br>интеллекта для решения задач<br>профессиональной деятельности ОПК-4.В.1<br>владеет навыками разработки алгоритмов<br>решения задач в профессиональной<br>деятельности                                                                                                    |
| Общепрофессио нальные                 | ОПК-5 Способен разрабатывать                                                                                                    | ОПК-5.3.1 знает основные алгоритмы и                                                                                                    |

Таблица 1 - Перечень компетенций и индикаторов их достижения

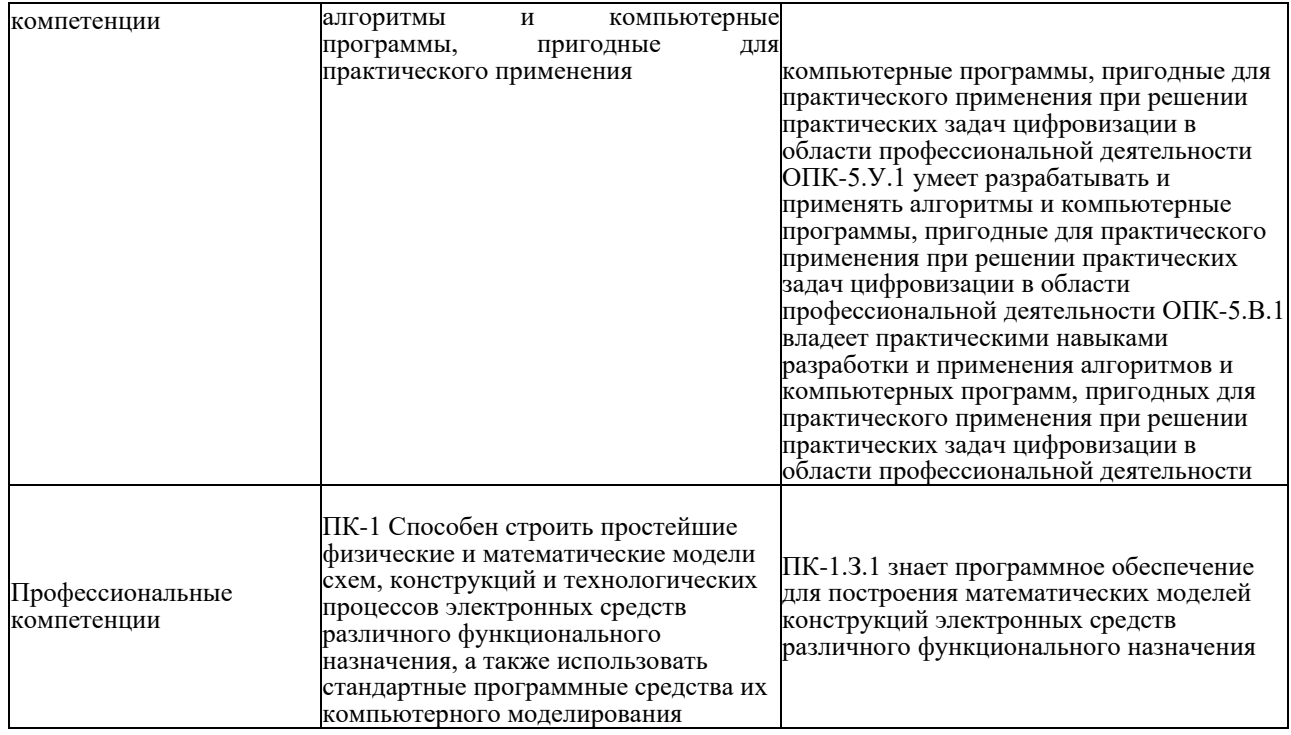

### 3. МЕСТО ПРАКТИКИ В СТРУКТУРЕ ОБРАЗОВАТЕЛЬНОЙ ПРОГРАММЫ

Практика может базироваться на знаниях, умениях и навыках, ранее приобретенных обучающимися при изучении следующих дисциплин и прохождения практик:

Учебная компьютерная практика **проводится во 2-м семестре в соответствии с графиком учебного процесса.**

Программа учебной практики студентов базируется на следующих освоенных дисциплинах: «Информатика», «Компьютерные технологии в приборостроении».

Результаты обучения, полученные при прохождении практики, имеют как самостоятельное значение, так и используются при изучении других дисциплин и прохождения других практик, а также для подготовки к государственной итоговой аттестации.

### 4. ОБЪЕМ И ПРОДОЛЖИТЕЛЬНОСТЬ ПРАКТИКИ

Объем и продолжительность практики представлены в таблице 2. Таблица 2 - Объем и продолжительность практики

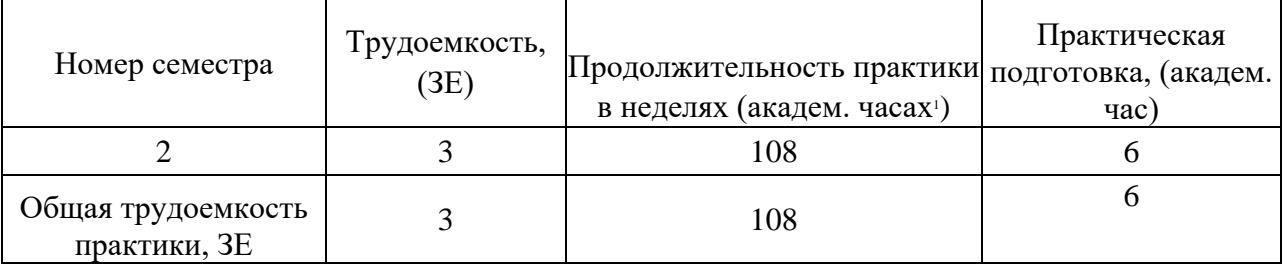

Практическая подготовка заключается в непосредственном выполнении обучающимися определенных трудовых функций, связанных с будущей профессиональной деятельностью.

Промежуточная аттестация по практике проводится в виде дифференцированного

## 5. СОДЕРЖАНИЕ ПРАКТИКИ

График (план) прохождения практики представлен в таблице 3. Таблица 3 - График (план) прохождения практики

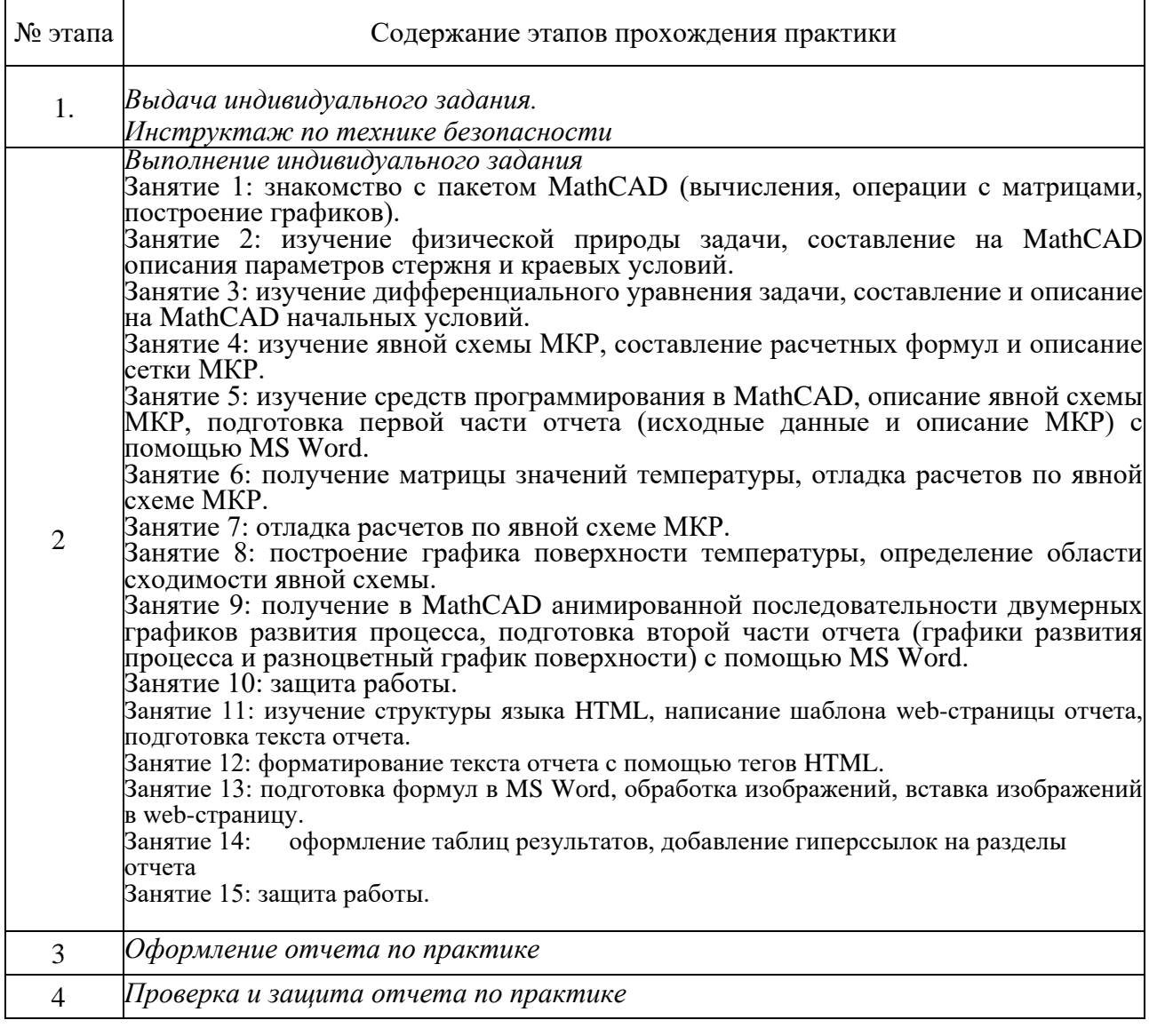

## 6. ФОРМА ОТЧЕТНОСТИ ПО ПРАКТИКЕ

Промежуточная аттестация по практике осуществляется путем защиты отчетов, составляемых обучающимися по итогам практики.

Отчет по практике составляется в соответствии с МУ по практике с учетом РДО ГУАП. СМК 3.161.

## 7. ОЦЕНОЧНЫЕ СРЕДСТВА ДЛЯ ПРОВЕДЕНИЯ ПРОМЕЖУТОЧНОЙ АТТЕСТАЦИИ ОБУЧАЮЩИХСЯ ПО ПРАКТИКЕ

7.1. Состав оценочных средств приведен в таблице 4.

## Таблица 4- Состав оценочных средств для промежуточной аттестации по практике

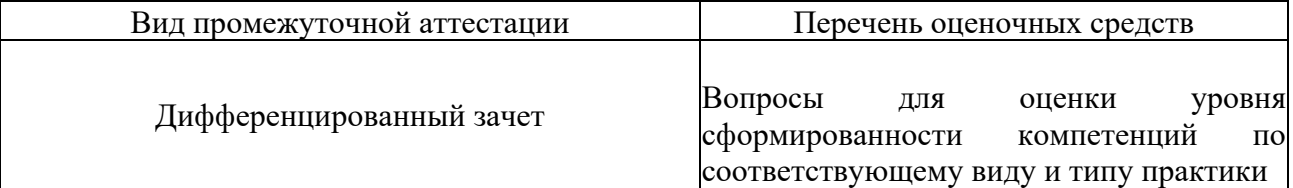

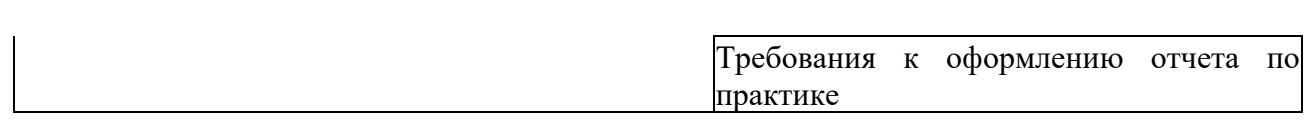

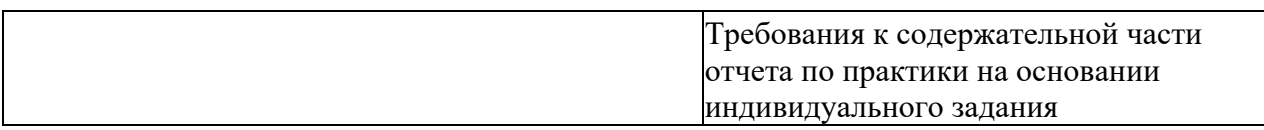

7.2. Аттестация по итогам практики проводится руководителем практики от ГУАП в форме дифференцированного зачета в порядке, предусмотренном локальными нормативными актами ГУАП и в соответствии с критериями оценки уровня сформированности компетенций п.7.3 настоящей программы.

7.3. Для оценки критериев уровня сформированности (освоения) компетенций обучающимися применяется 5-балльная шкала, которая приведена таблице 5. В течение семестра может использоваться 100-балльная шкала модульно-рейтинговой системы Университета, правила использования которой, установлены соответствующим локальным нормативным актом ГУАП.

Таблица 5 - Шкала оценки критериев уровня сформированности компетенций

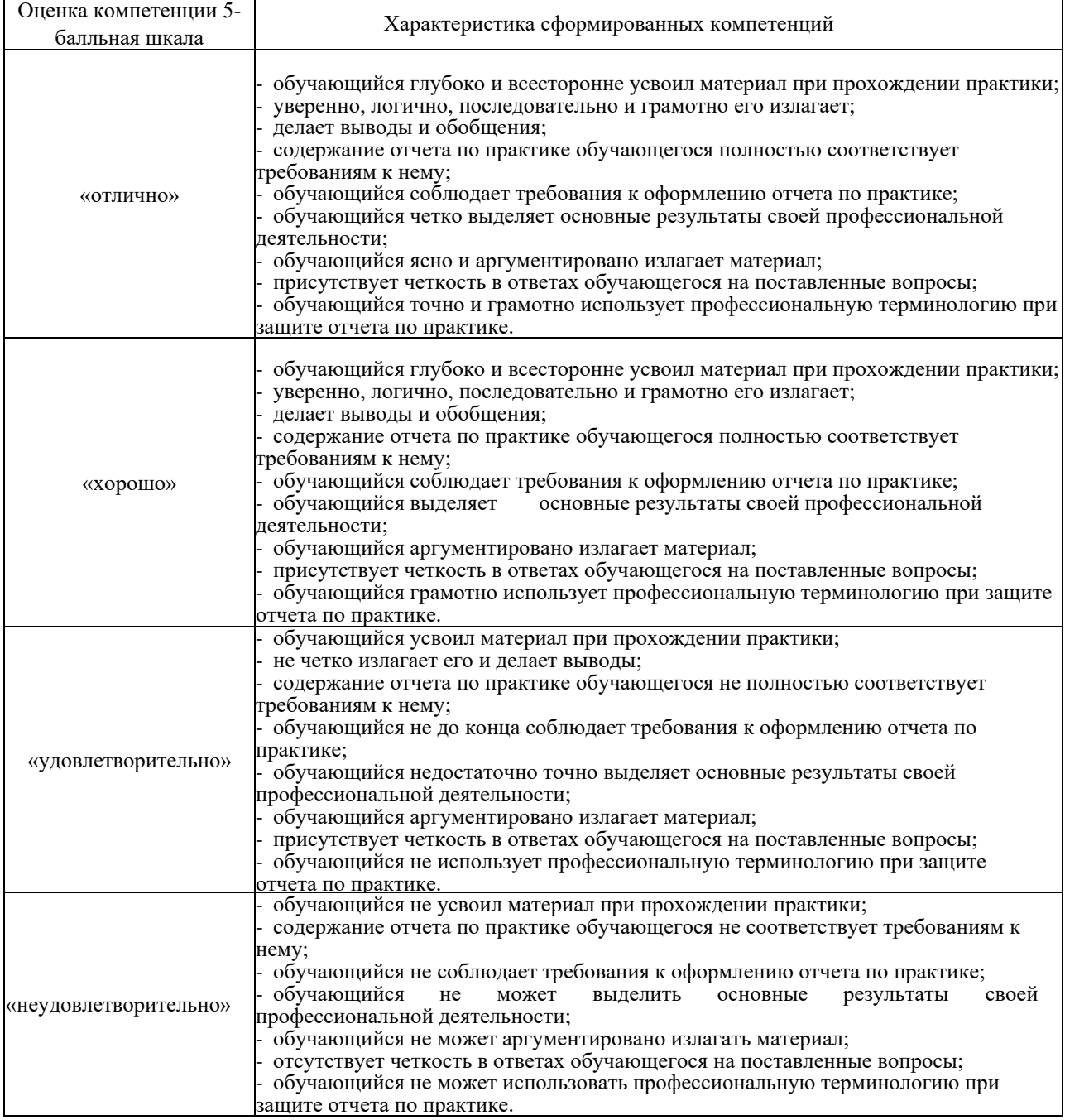

7.4. Перечень вопросов для оценки индикаторов достижения компетенций и уровня сформированности компетенций по соответствующему виду и типу практики представлен в таблице 6 (при наличии).

Таблица 6 - Перечень вопросов для оценки индикаторов достижения компетенций и уровня сформированности компетенций

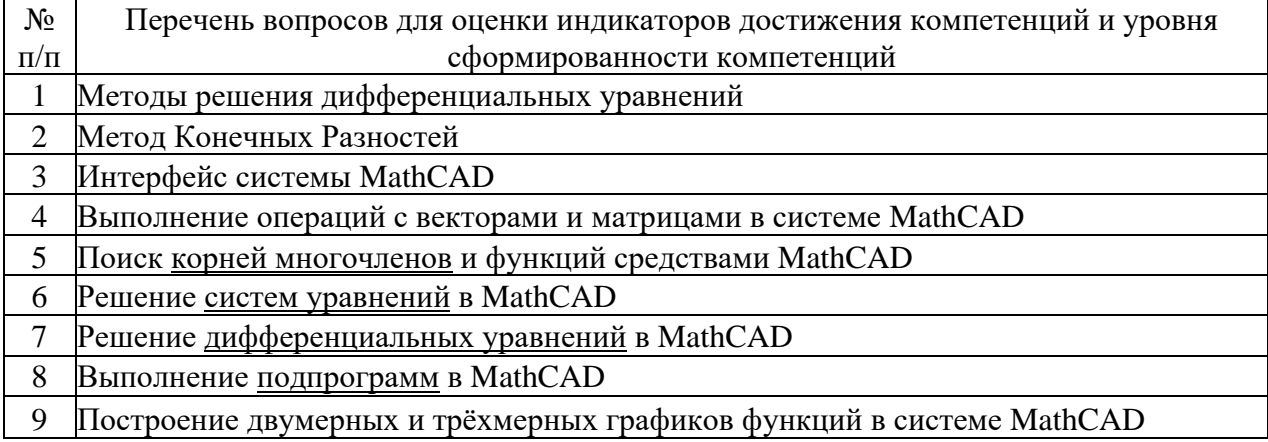

7.5. Методические материалы, определяющие процедуры оценивания индикаторов компетенций:

[К35-Л25] Ларин В.П. Практики бакалавриата. Методические указания./ ГУАП. СПб., 2018. 34 с..

МДО ГУАП. СМК 3.165 «Методические рекомендации о разработке фонда оценочных средств образовательных программ высшего образования»;

МДО ГУАП. СМК 2.77 «Положение о модульно-рейтинговой системе оценки качества учебной работы обучающихся в ГУАП».

## 8. ПЕРЕЧЕНЬ ПЕЧАТНЫХ И ЭЛЕКТРОННЫХ УЧЕБНЫХ ИЗДАНИЙ И ЭЛЕКТРОННЫХ ОБРАЗОВАТЕЛЬНЫХ РЕСУРСОВ

### ИНФОРМАЦИОННО-ТЕЛЕКОММУНИКАЦИОННОЙ СЕТИ «ИНТЕРНЕТ»

8.2. Печатные и электронные учебные издания

Перечень печатных и электронных учебных изданий, необходимой для проведения практики, приведен в таблице 7.

> Информатика. Работа в математических системах MATHCAD, MATLAB, MATHEMATICA: методические указания к 242 выполнению индивидуальных заданий и лабораторных работ/ С.- Петерб. гос. ун-т аэрокосм. приборостроения; сост. Е. А.

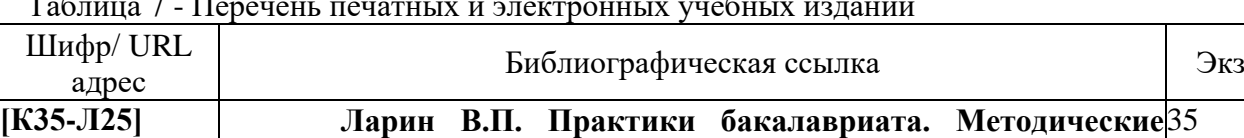

Всемирнова и др. - СПб.: РИО ГУАП, 2002. - 53 с.:

Таблица 7 - Перечень печатных и электронных учебных изданий

**указания./ ГУАП. СПб., 2018. 34 с..**

 $[007.5$ ( $\Gamma$ УАП)

И74]

8.3. Электронные образовательные ресурсы информационно телекоммуникационной сети «Интернет»

Перечень электронных образовательных ресурсов информационно

телекоммуникационной сети «Интернет», необходимых для проведения практики, представлен в таблице 8.

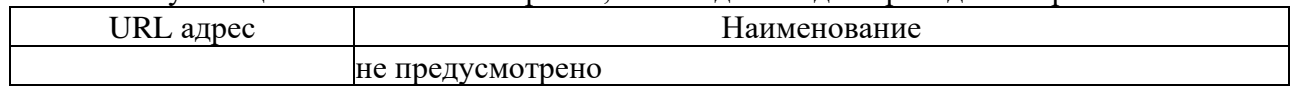

## 9. ПЕРЕЧНЬ ИНФОРМАЦИОННЫХ ТЕХНОЛОГИЙ, ИСПОЛЬЗУЕМЫХ ПРИ ПРОВЕДЕНИИ ПРАКТИКИ, ВКЛЮЧАЯ ПЕРЕЧЕНЬ ПРОГРАММНОГО ОБЕСПЕЧЕНИЯ И ИНФОРМАЦИОННЫХ СПРАВОЧНЫХ СИСТЕМ

## 9.2. Перечень программного обеспечения

Перечень программного обеспечения, используемого при проведении практики, представлен в таблице 9.

Таблица 9 - Перечень программного обеспечения

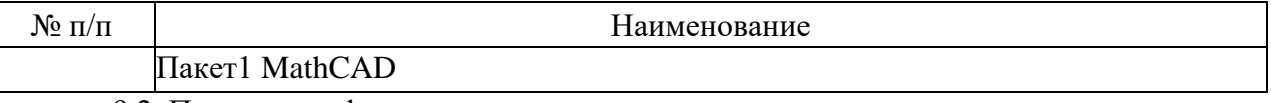

9.2. Перечень информационных справочных систем Перечень информационных справочных систем, используемых при проведении практики, представлен в таблице 10.

Таблица10 - Перечень информационно-справочных систем

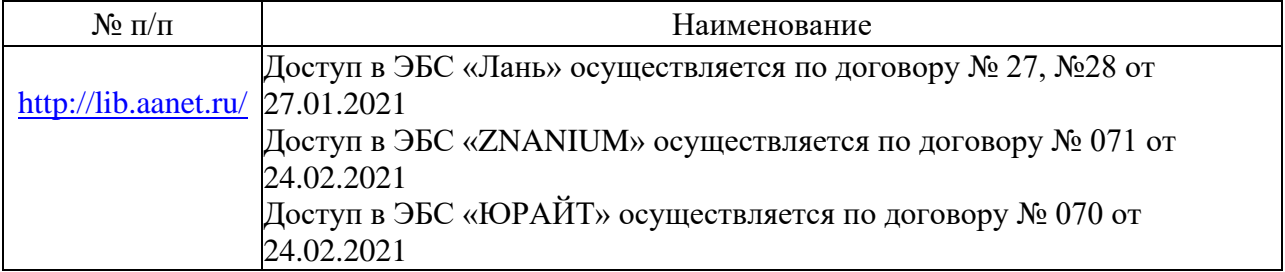

## 10. МАТЕРИАЛЬНО-ТЕХНИЧЕСКАЯ БАЗА, НЕОБХОДИМАЯ ДЛЯ ПРОВЕДЕНИЯ ПРАКТИКИ

Описание материально-технической базы, необходимой для проведения практики, представлено в таблице 11.

Таблица 11 - Материально-техническая база

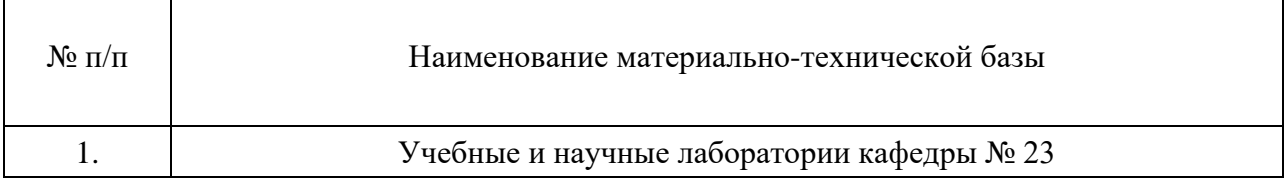

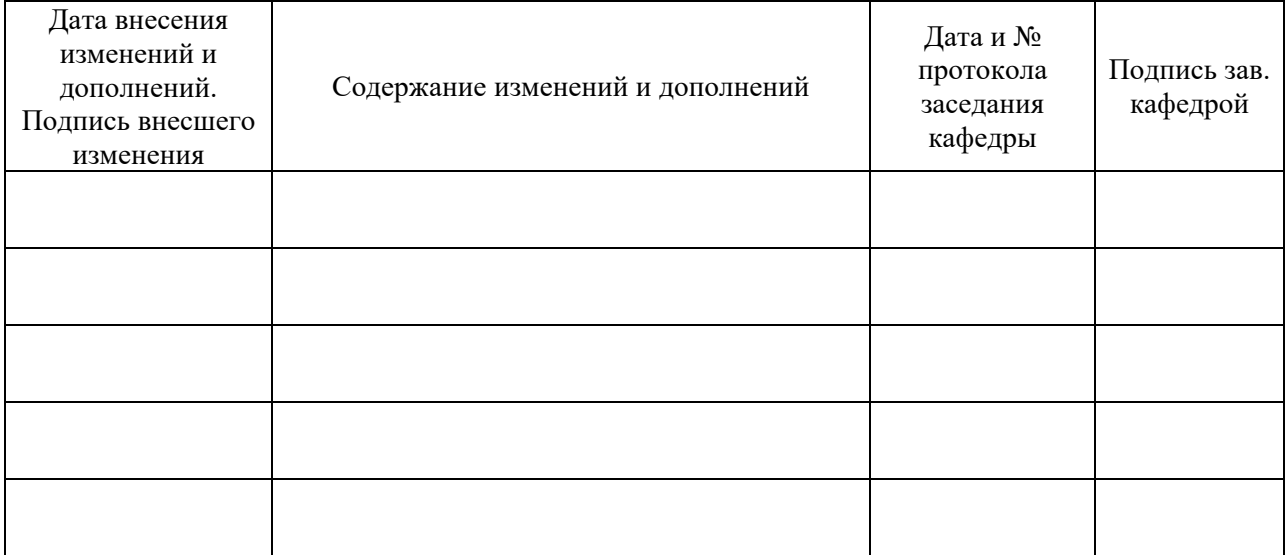

# Лист внесения изменений в рабочую программу практики